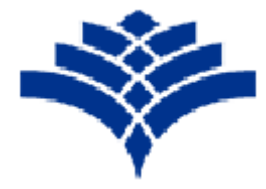

ر.<br>دانسگده فنی مهندسی

موسسآموزش عابى غيراتفاعى راغب اصفهاني

تمرینات میکروپروسسور

نام استاد : سرکار خانم امیرشاکرمی

نیمسال اول

 $16... - 1799$ 

**تمرینات میکروپروسسور- امیرشاکرمی مثال عملی شماره :1** برنامه ای بنویسید که LED موجود روی .0PA را ۴ بار در ثانیه به صورت چشمک زن روشن و خاموش کند . سپس آن را در نرم افزار Proteus شبیه سازی کرده و پس از اطمینان از عملکرد صحیح برنامه توسط نرم افزار CodeVisionروی میکروکنترلر 32Atmega پیاده سازی نمایید. #include  $\langle$ mega32.h $>$ #include <delay.h> void main(void) { DDRA.0=1; while $(1)$ { PORTA.0=1; delay\_ms(250); PORTA.0=0; delay\_ms(250); } } File Edit Vie Tool Design Graph Debug Library Template System Help  $[0 \; \texttt{G} \; \texttt{G} \; \texttt{B} \; \texttt{B} \; \texttt{A} \; \texttt{B} \; \texttt{B} \; \texttt{C}] \; \texttt{B} \; \texttt{B} \; \texttt{B} \; \texttt{A} \; \texttt{A} \; \texttt{A} \; \texttt{A} \; \texttt{A} \; \texttt{B} \; \texttt{B} \; \texttt{B} \; \texttt{B} \; \texttt{B} \; \texttt{B} \; \texttt{B} \; \texttt{B} \; \texttt{B} \; \texttt{B} \; \texttt{B} \;$ **DR** Schematic Cap  $\frac{1}{2}$  $f$  $\begin{array}{c}\n\leftarrow \\
\leftarrow \\
\downarrow \\
\hline\n\text{Q} & \text{DEVICES} \\
\text{MMEEES} \\
\text{LEDRED}\n\end{array}$ 非中共量 ATMERA ē **ID III O** 5 Message(s) ANIMATING: 00:00:05:600000 (CPU load 7%) -5800.0  $-1500.0$ 

## **تمرینات سری اول**

**مثال1(** برنامه ای بنویسید که اگر کلید )ON )وصل باشد LED روشن شود. ) با استفاده از 16atmega( ) کلید به پایه صفرم پورت A وصل باشد و LED به پایه پنجم پورت C متصل باشد).

 $\#$ include  $\leq$ mega16.h $\leq$ 

void main(void(

 $\}$ 

PORTC.5=0x00;

DDRC=0x20;

```
تمرینات میکروپروسسور- امیرشاکرمی
PORTA.0=0x00;
DDRA=0x00;
while (1)
\{if(PINA.0==1)
```
PORTC.5=1;

else

PORTC.5=0;

{

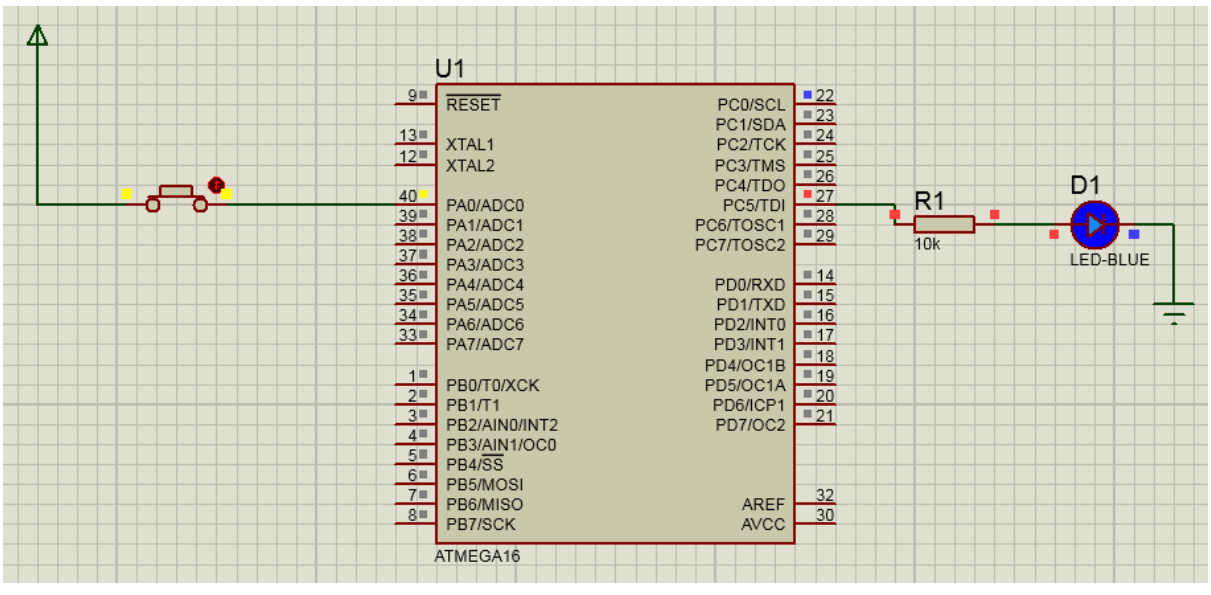

**مثال2(** با استفاده از میکروکنترلر 16mega برنامه ای بنویسید که اگر کلید وصل باشد LED متصل به پورت Cروشن شود در غیر این صورت موتور  ${\rm DC}$  متصل به پورت  ${\rm D}$  شروع به حرکت کند.

#include <mega16.h>

#include <delay.h>

void main(void)

{ DDRC=1; DDRD=1;

DDRA=0:

while  $(1)$ 

{

 $if(PINA.0==0)$ 

```
تمرینات میکروپروسسور- امیرشاکرمی
        {
       PORTC.0=1;
       PORTD.0=0;
       delay_ms(200);
        }
       else
       PORTD.0=1;
       PORTC.0=0;
       delay_ms(200);
        }
 }
                                                                                R<sub>10k</sub>U1\frac{9}{RESET}PC0/SCL<br>PC1/SDA<br>PC2/TCK
                                                                                          13<sup>1</sup>XTAL1<br>XTAL2
                                                                                         \frac{12}{12}PC2/TCK<br>PC3/TMS<br>PC4/TDO<br>PC6/TOSC1<br>PC7/TOSC2
                                                                                                                                                                                 \overline{26}—<br>პე
                                                                                          40 -PA0/ADC0<br>PA1/ADC1<br>PA2/ADC2<br>PA3/ADC3<br>PA4/ADC4
                                                                                                                                                                                 \Box\frac{23}{24} = 12.5\overline{29}D<sub>1</sub>R<sub>1</sub>PD0/RXD
                                                                                                                                                            PD0/RXD<br>PD1/TXD<br>PD2/INT0<br>PD3/INT1<br>PD4/OC1A<br>PD5/OC1A<br>PD6/ICP1<br>PD7/OC2
                                                                                                                                                                                \frac{14}{15}PA4/ADC4<br>PA5/ADC5<br>PA7/ADC7
                                                                                                                                                                                                  \frac{1}{101}LED-BLUE
                                                                                                                                                                                \begin{array}{c}\n\overline{116} \\
\overline{116} \\
\overline{117}\n\end{array}=18\overline{1}\frac{-10}{19}PB0/T0/XCK
                                                                                            त्रेण
                                                                                                    PB0/T0/XCK<br>PB1/T1<br>PB2/AIN0/INT2<br>PB3/AIN1/OC0<br>PB4/SS<br>PB5/MOSI
                                                                                                                                                                                 -20\frac{1}{3}=214 =5 =6 =PB6/MISO<br>PB7/SCK
                                                                                                                                                                    AREF<br>AVCC
                                                                                                                                                                                    rac{52}{30}ATMEGA16
```
**مثال3(** برنامه ای بنویسید که اگر کلید)ON )وصل است، 1LED متصل به پایه صفر پورت D روشن شود و بعد از یک ثانیه خاموش شود. درصورت عدم وصل کلید 2LED روشن شود. )کلید به زمین متصل است و درصورت بسته شدن کلید، کلید برابر صفر است).

 $\#$ include  $\langle$ mega32.h $>$ #include <delay.h> void main(void(

{

```
تمرینات میکروپروسسور- امیرشاکرمی
PORTD=0x00;
DDRD=0x03;
PORTA=0xff;
```
DDRA=0x00;

while  $(1)$ 

# }

```
if(PINA.3==0)
```
{

PORTD.0=1;

PORTD.1=0;

delay\_ms(1000);

# }

# else

```
PORTD.1=1;
```

```
}
```
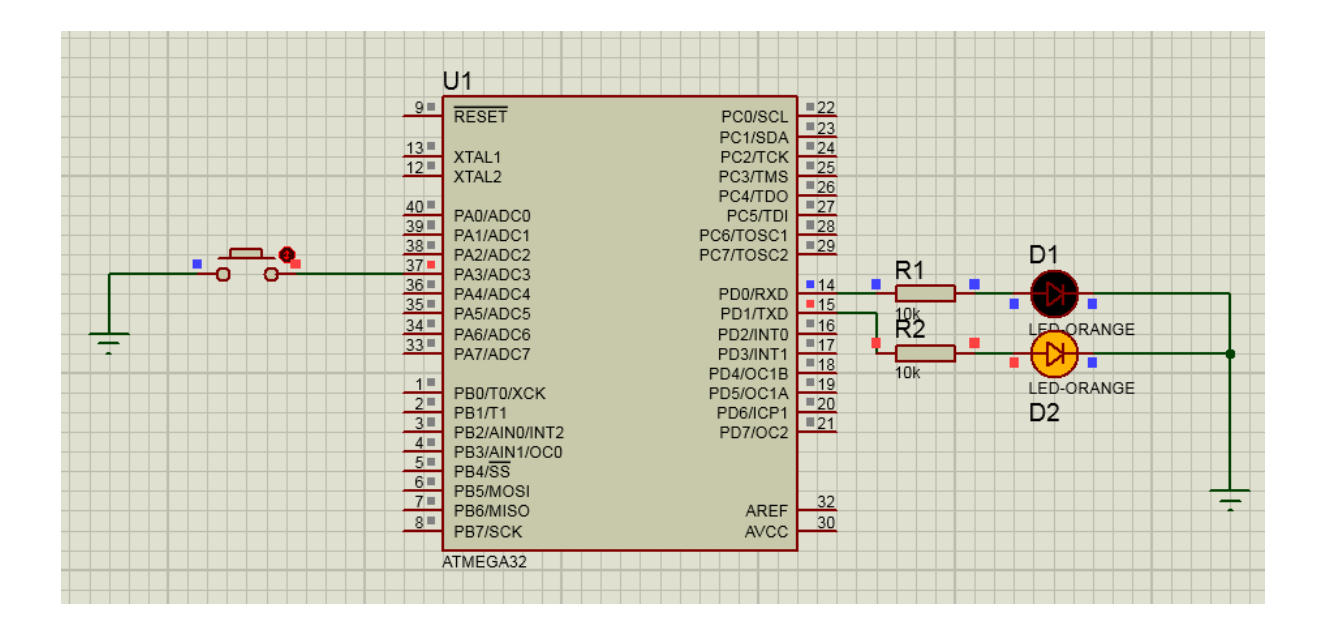

**تمرینات میکروپروسسور- امیرشاکرمی**

### **تمرینات سری دوم**

**مثال1(** تابعی بنویسیدکه عبارت z/)y\*x=(w را بر اساس اعداد 6=z , 12=y , 5=x محاسبه کند. اگر خروجی تابع بزرگتر از عدد 7 است پایه شماره دو پورت A را را روشن کند، در غیر این صورت پایه شماره سه پورت A را روشن کند.

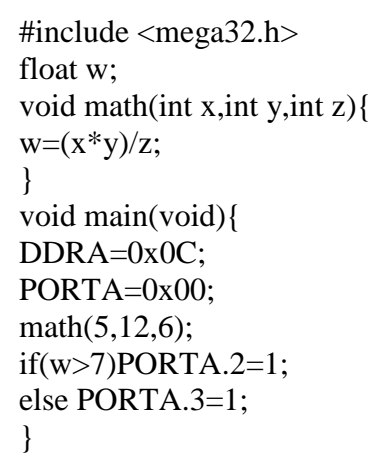

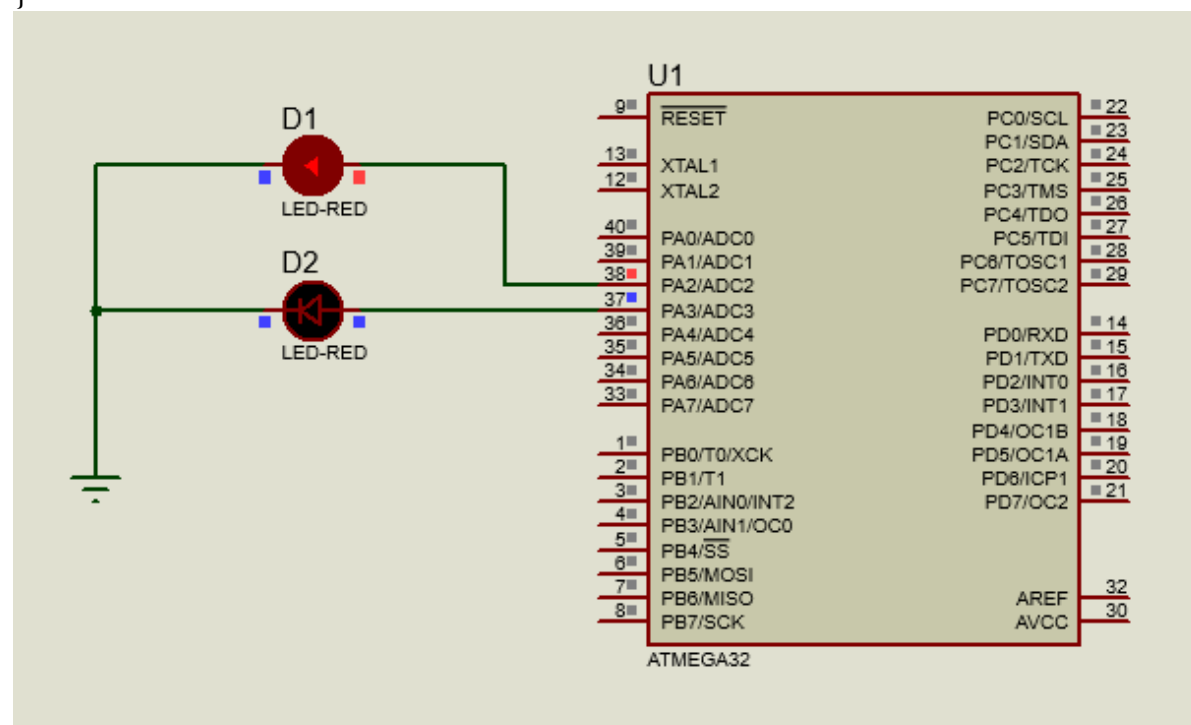

**مثال2(** برنامه ای بنویسید که اطالعات را از پورت D بخواند و در پورت B بنویسد.

#include <mega32.h> void main(void){  $DDRD=0x00$ : PORTD=0x00; DDRB=0xFF; PORTB=0x00; while $(1)$ {

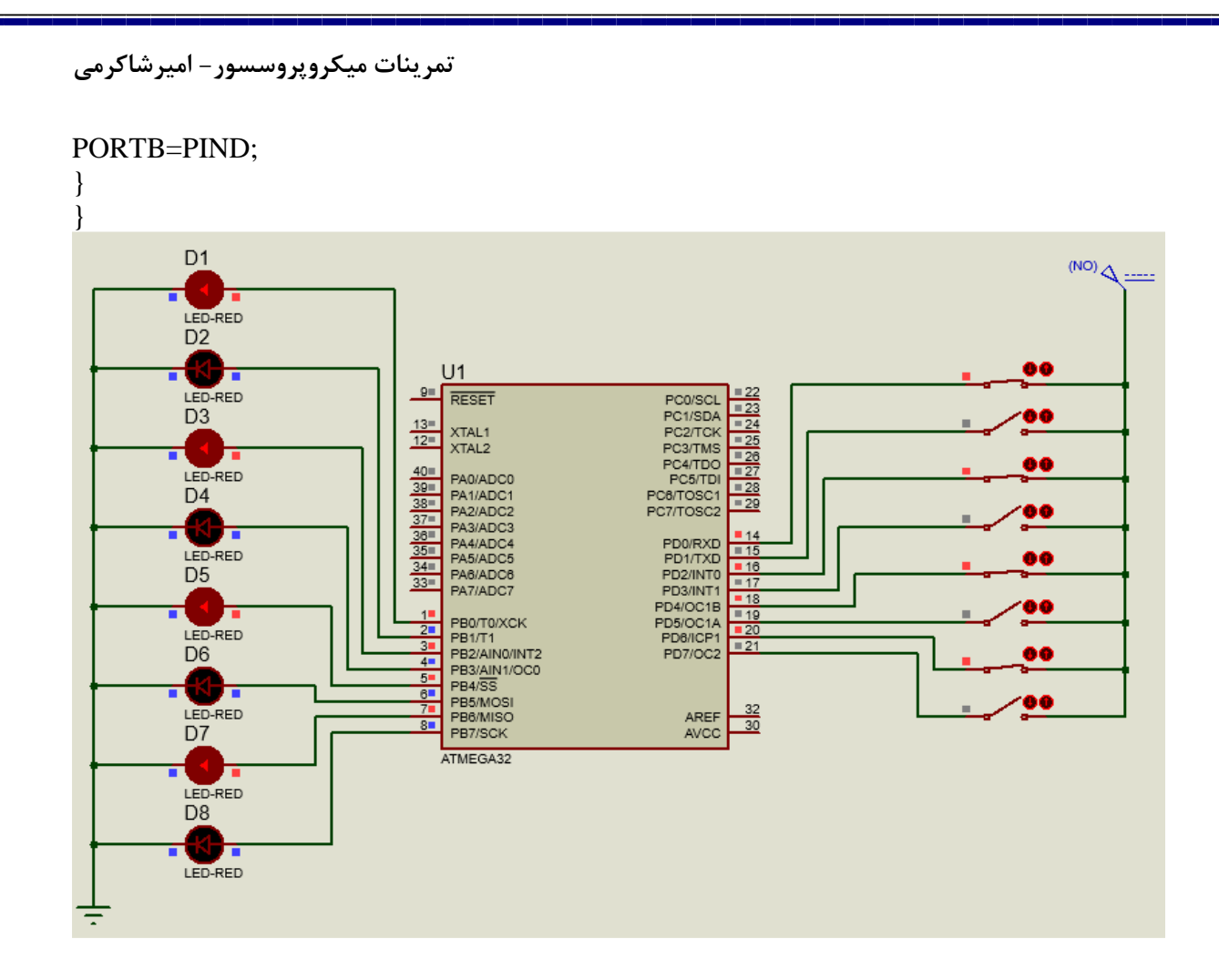

**مثال3(** برنامه ای بنویسید که هر 0.5 ثانیه یک بار محتویات پورت B را مکمل کند.

#include <mega32.h> #include <delay.h> char togel; void main(void){ DDRB=0xFF; PORTB=0x00; while $(1)$ { togel=PINB; PORTB=~togel; delay\_ms(500); } }

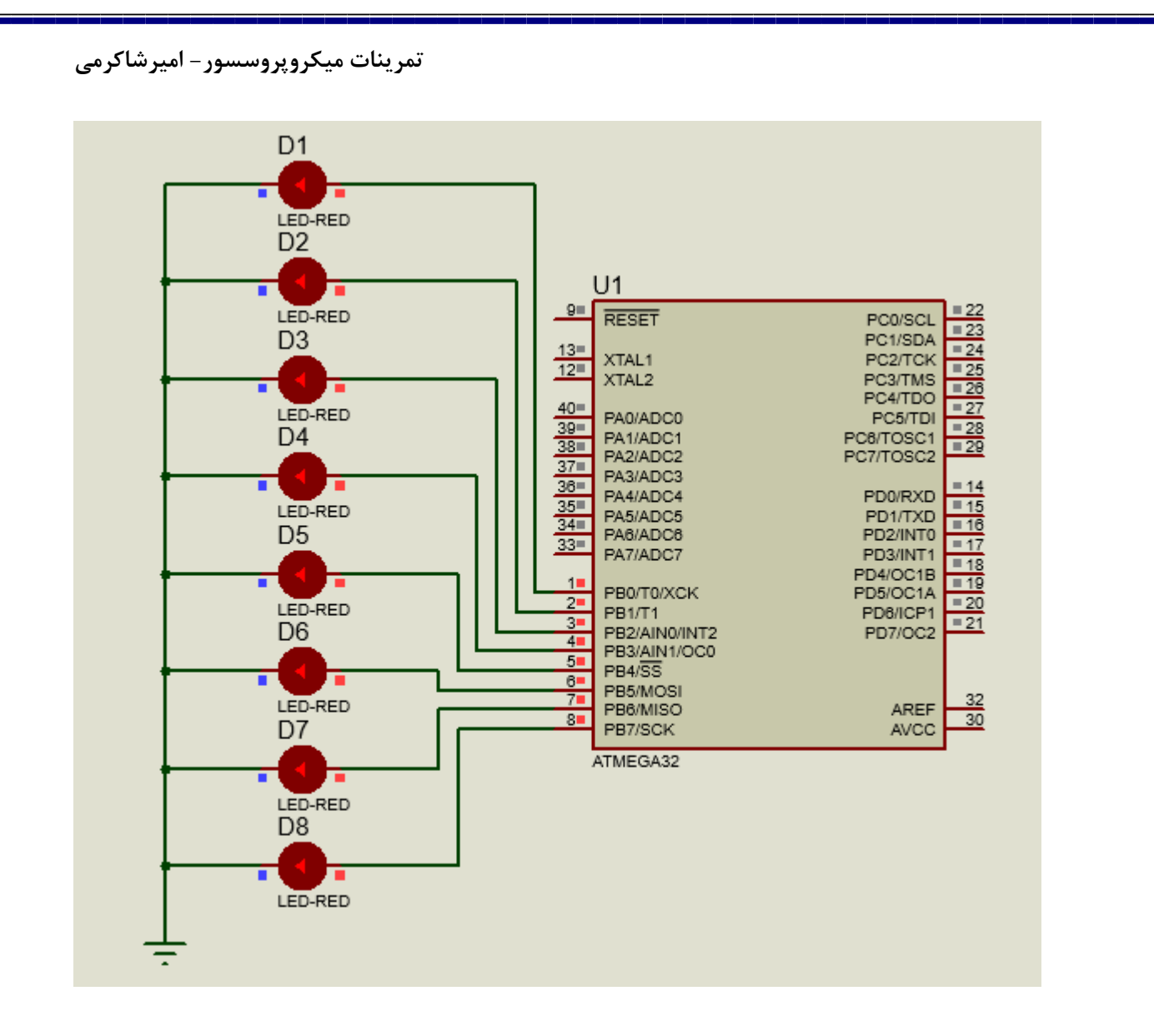

#### **تمرینات سری سوم**

-1برنامه ای بنویسید که اعداد 0 تا 9 را روی 7segment آند مشترک به فاصله ی یک ثانیه نشان دهد.

#include <mega32.h>

#include <delay.h>

unsigned char seven\_seg\_code[]={0xc0,0xf9,0xA4,0xb0,0x99,0x92,0x02,0xf8,0x80,0x10}; void main(void)

{ unsigned char i; PORTA=0xff; DDRA=0xff;

while  $(1)$ 

```
تمرینات میکروپروسسور- امیرشاکرمی
   {
  for(i=0;i<10;i++) {
   PORTA=seven_seg_code[i];
   delay_ms(1000);
   }
   }
```
 $U1$  $\overline{9}$ **RESET** PC0/SCL 23 PC1/SDA  $24$ 13 PC2/TCK XTAL1 25  $\overline{12}$ PC3/TMS XTAL2 26 PC4/TDO 27 40 PA0/ADC0 PC5/TDI  $\overline{28}$  $39$ PC6/TOSC1 PA1/ADC1  $\frac{38}{37}$  $\overline{29}$ PC7/TOSC2 PA2/ADC2 PA3/ADC3  $36$  $14$ PD0/RXD PA4/ADC4  $15$  $35$ PD1/TXD PA5/ADC5  $16$  $34$ PD2/INT0 PA6/ADC6  $17$  $33$ PD3/INT1 PA7/ADC7 18 PD4/OC1B 19  $\vert$ 1 PD5/OC1A PB0/T0/XCK ⊕  $20$  $\overline{2}$ **PB1/T1** PD6/ICP1  $\frac{3}{4}$  $21$ PB2/AIN0/INT2 **PD7/OC2** PB3/AIN1/OC0  $\overline{5}$  $PB4/\overline{SS}$  $6$ PB5/MOSI  $\overline{7}$  $|32|$ AREF PB6/MISO  $30$  $8$ **AVCC** PB7/SCK ATMEGA32

-1 برنامه ای بنویسید که اعداد 0 تا 9 را روی 7segment کاتد مشترک به فاصله ی یک ثانیه نشان دهد.

#include <mega32.h>

#include <delay.h>

unsigned char seven\_seg\_code[]={0x3f,0x06,0x5b,0x4f,0x66,0x6d,0x7d,0x07,0x7f,0x6f}; void main(void)

{

```
تمرینات میکروپروسسور- امیرشاکرمی
unsigned char i;
PORTA=0x00;
DDRA=0xff;
while (1) {
  for(i=0;i<10;i++) {
   PORTA=seven_seg_code[i];
   delay_ms(1000);
   }
   }
```
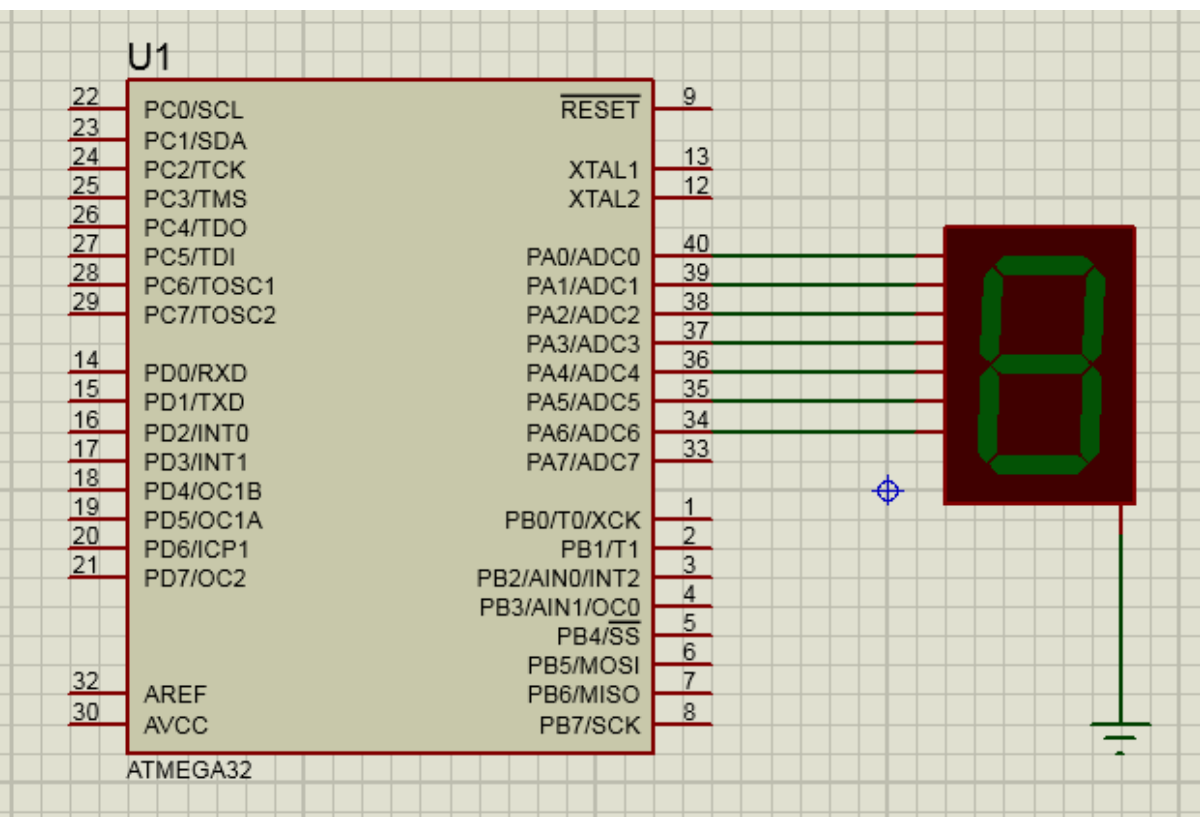

-3مثال قبل را با استفاده از IC مبدل BCD به segment7447,7 پیاده سازی کنید.

```
تمرینات میکروپروسسور- امیرشاکرمی
#include <mega32.h>
#include <delay.h>
void main(void)
{
unsigned char i;
PORTA.0=0xff;
PORTA.1=0xff;
PORTA.2=0xff;
PORTA.3=0xff;
DDRA=0xff;
while (1) {
  for(i=0;i<10;i++) {
   PORTA=i;
   delay_ms(1000);
   }
 }
```
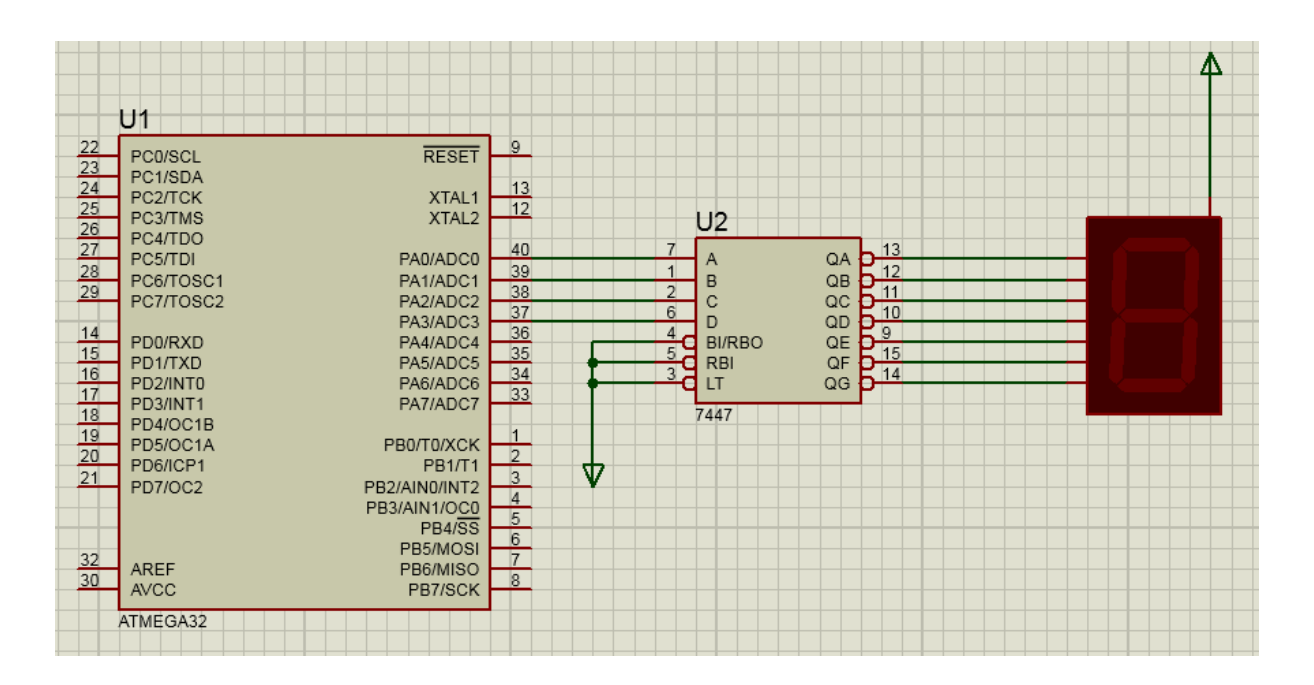

```
تمرینات میکروپروسسور- امیرشاکرمی
```
-۴با استفاده از segment7 کاتد مشترک و IC7448, یک شمارنده ی 0 تا 9 با فاصله زمانی یک ثانیه بسازید.

```
#include <mega32.h>
#include <delay.h>
void main(void)
{
unsigned char i;
PORTA.0=0x00;
PORTA.1=0x00;
PORTA.2=0x00;
PORTA.3=0x00;
DDRA=0xff;
while (1) {
  for(i=0; i<10; i++) {
  PORTA=i;
   delay_ms(1000);
   }
   }
}
```
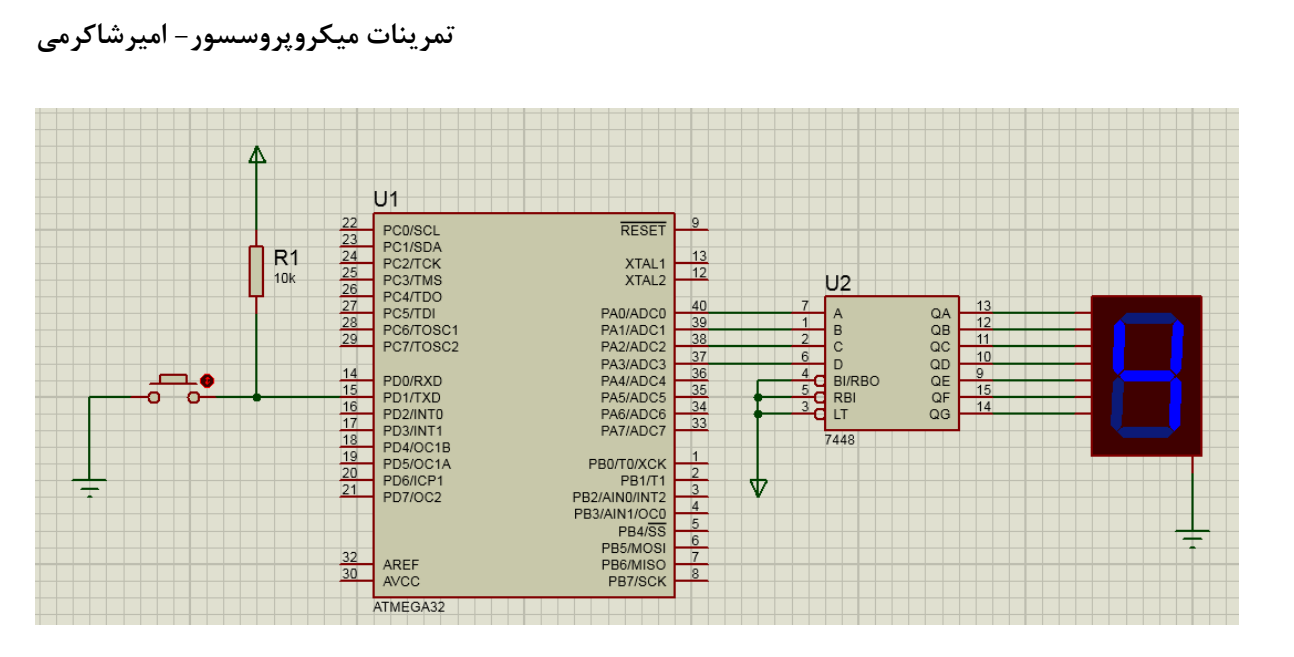

4-برنامه ای بنویسید که اطلاعات را از پورت  $\rm B$  بخواند و بر روی  $\rm J$ segment نشان دهد.

```
#include <mega32.h>
#include <delay.h>
unsigned char data[]={0x3f,0x06,0x5b,0x4f,0x66,0x6d,0x7d,0x07,0x7f,0x6f};
void main(void)
{
DDRD.1=0x00;
DDRA=0xff;
while (1)
   {
  if(PIND.1==0) {
  PORTA=data[1];
   delay_ms(200); 
   }
  if(PIND.1==1) {
   PORTA=data[0];
   delay_ms(200);
```

```
 }
```
**تمرینات میکروپروسسور- امیرشاکرمی**

 } }

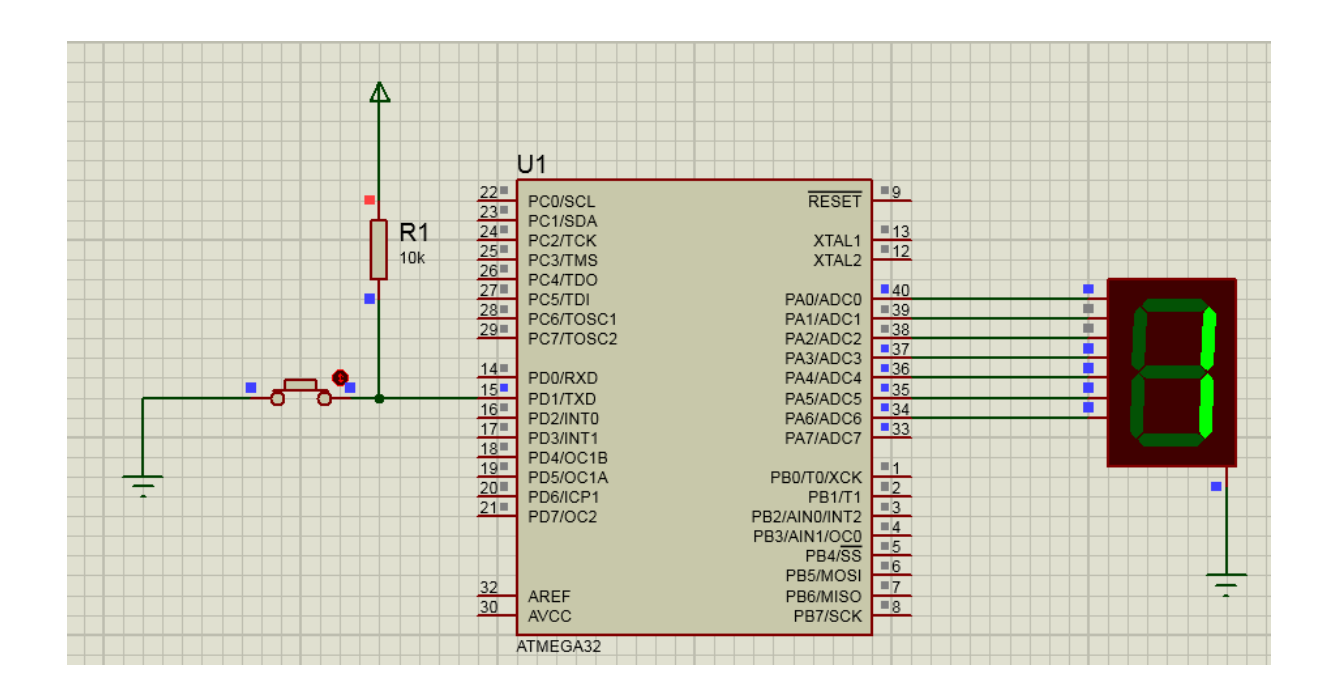

-6 یک شمارنده ی 1 تا 99 با فاصله زمانی یک ثانیه بسازید.

```
\gamma#include <mega32.h>
#include <delay.h>
void main(void)
{
   unsigned char i,j,tekrar;
   unsigned char 
cathode_seg[10]={0x3F,0x06,0x5B,0x4F,0x66,0x6D,0x7D,0x07,0x7F,0x6F};
   DDRA=0xff;
   DDRB=0xff;
  while(1) {
    for(i=0; i<=9; i++) {
```

```
تمرینات میکروپروسسور- امیرشاکرمی
      for(j=0; j<10; j++)
        {
          for(tekrar=0; tekrar<99; tekrar++)
          {
            PORTA.0=0;
            PORTA.1=1;
            PORTB=cathode_seg[i];
            delay_ms(2);
            PORTA.0=1;
            PORTA.1=1;
            PORTA.0=1;
            PORTA.1=0;
            PORTB=cathode_seg[j];
           delay_ms(2); PORTA.0=1; 
            PORTA.1=1;
          }
        }
     }
   }
```
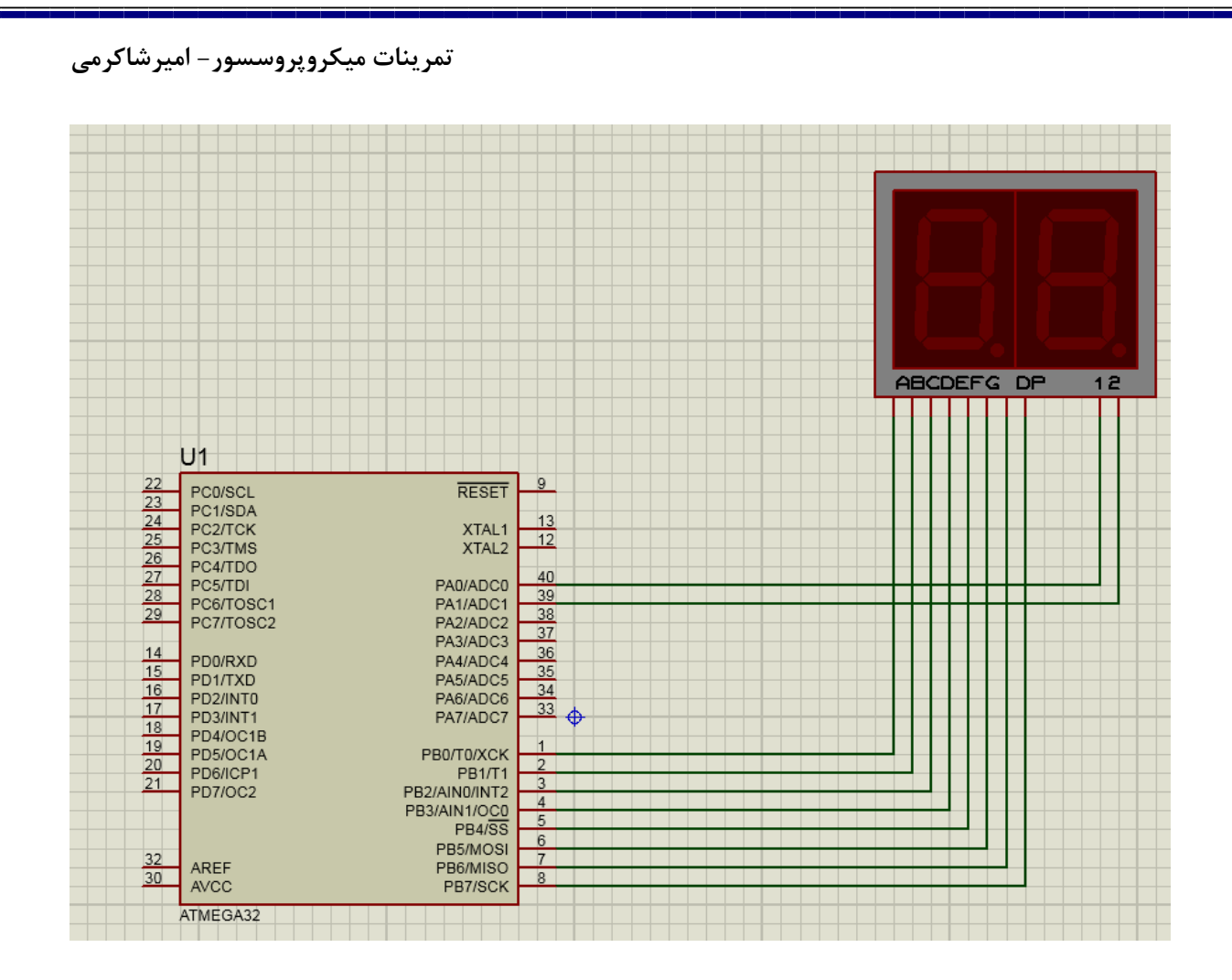

**تمرینات سری چهارم** 

-1برنامه ای بنویسید که عدد 139 را روی سون سگمنت نشان دهد.

#include <mega32.h> #include <delay.h> void main(void) { PORTC=0x00; DDRC=0xff; PORTD=0x00; DDRD=0x0f; while  $(1)$ { PORTD=0b00001101; PORTC=0x06; delay\_ms(5); PORTD=0b00001011; PORTC=0x4f; delay\_ms(5); PORTD=0b00000111; PORTC=0x6f; delay\_ms(5);

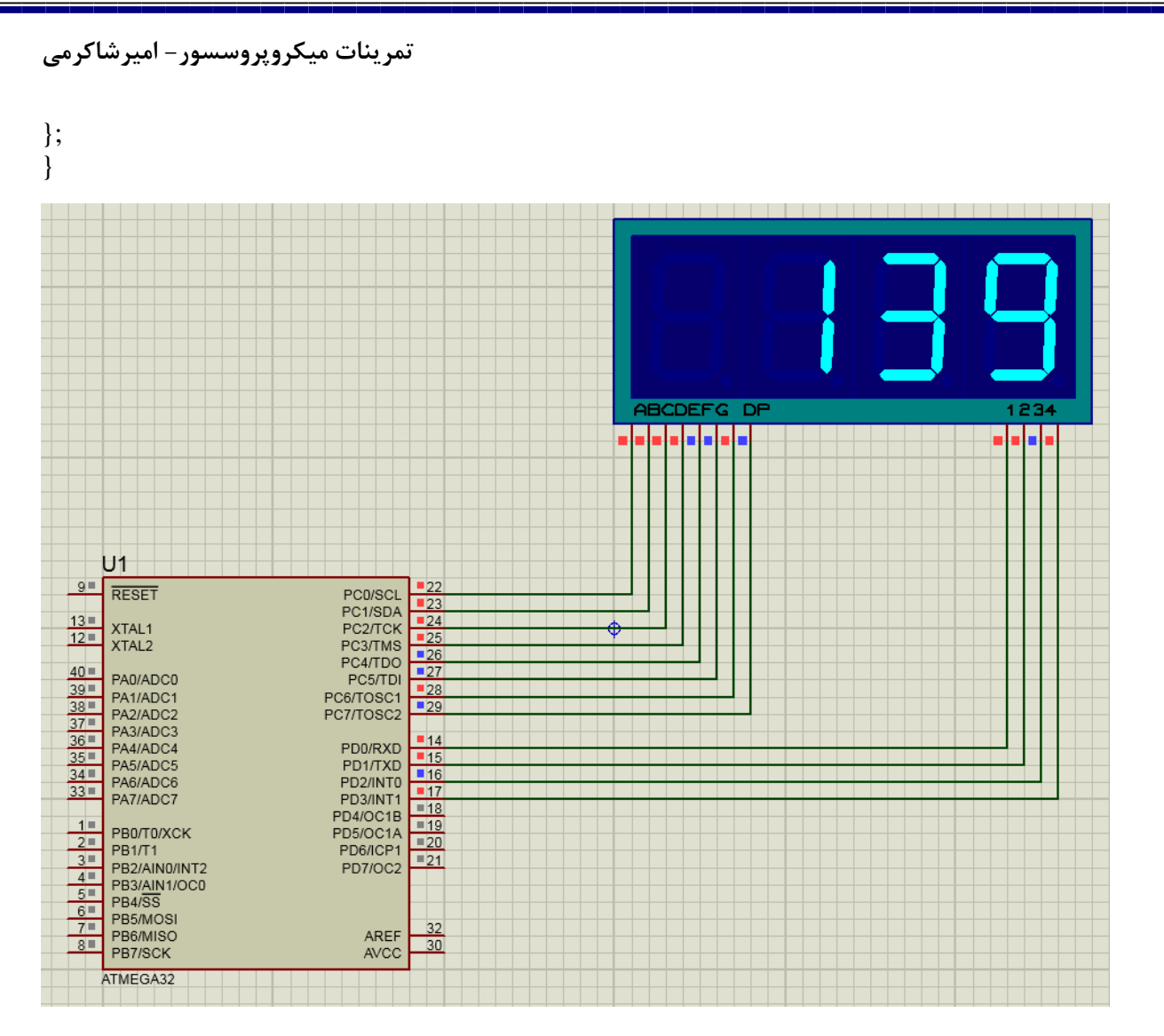

-2برنامه ای بنویسید که اعداد 20 الی 60 را بر روی سون سگمنت نشان دهد.

```
#include <mega32.h>
#include <delay.h>
unsigned char cathode_seg[10]={0x3F,0x06,0x5B,0x4F,0x66,0x6D,0x7D,0x07,0x7F,0x6F};
void seven_seg(int number, int delayMS)
{
int i, j, t;
i = number / 10;
j = number % 10;
delayMS /= 20;
for(t = 0; t < delayMS; t++)
{
PORTD.0=0; PORTD.1=1;
PORTC=cathode_seg[i];
delay_ms(10);
PORTD.0=1; PORTD.1=1;
PORTD.0=1; PORTD.1=0;
PORTC=cathode_seg[j];
delay_ms(10);PORTD.0=1; PORTD.1=1;
}
```
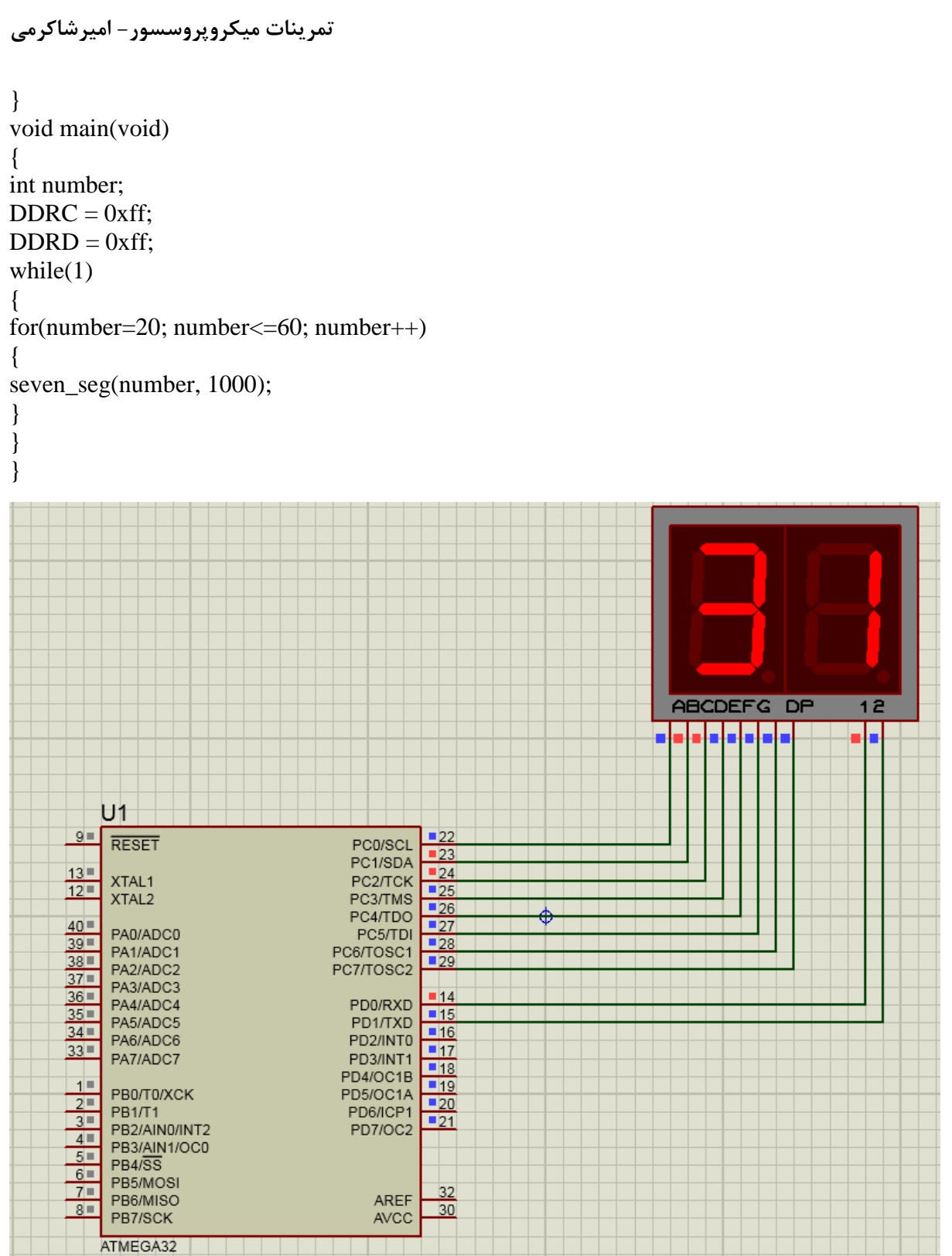

**تمرینات میکروپروسسور- امیرشاکرمی**

**تمرینات سری پنجم**

**-1مثال }ارسال{:** می خواهیم کلمه ی ALI را با نرخ داده ی 1200 با استفاده از کریستال 11.0592 ارسال کنیم، برنامه ی آن را بنویسید.

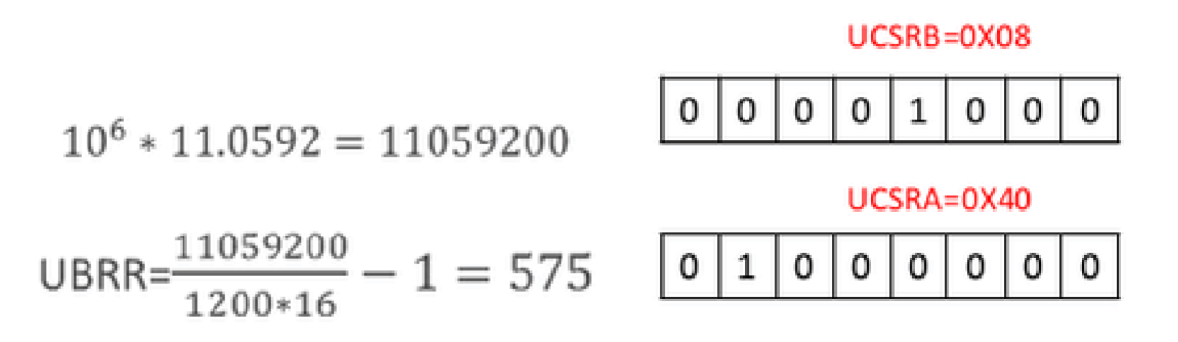

#include<mega32.h>

main()

{

UBRR=575;

UCSRA=0;

UCSRB=0x08;

UCSRC=0x86;

UDR='A';

while ((UCSRA  $& 0x40)=0$ );

UCSRA=UCSRA 0x40;

UDR='L';

while ((UCSRA  $& 0x40 == 0$ );

UCSRA=UCSRA 0x40;

UDR='I';

while ((UCSRA  $& 0x40 == 0$ );

UCSRA=UCSRA 0x40;

## **تمرینات میکروپروسسور- امیرشاکرمی**

**مثال }دریافت{:** برنامه ای بنویسید که در یک کامپیوتری که نرخ داده برابر 19200 و از کریستال 11.0592 استفاده می کند یک داده دریافت کند و درون متغیر x بریزد.

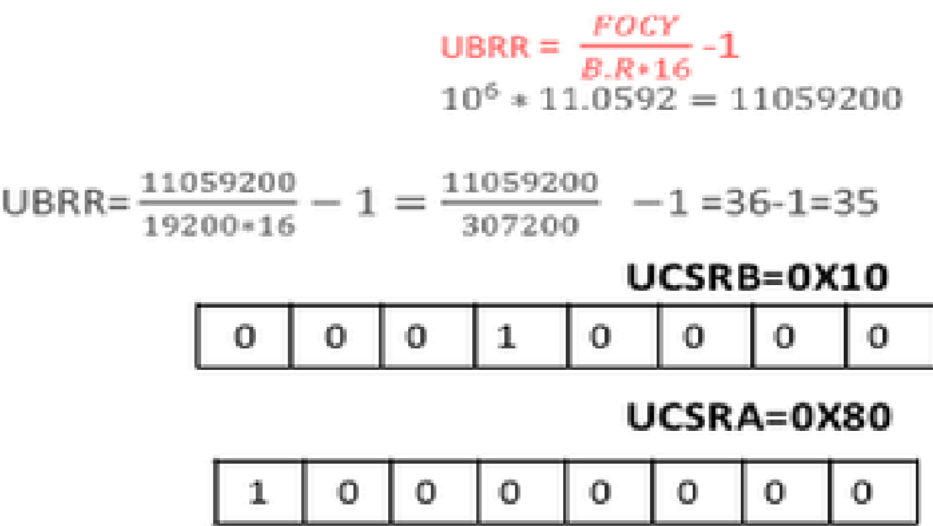

#include<mega32.h>

main()

{

UBRR=35;

UCSRA=0;

UCSRB=0x10;

UCSRC=0x86;

unsigned char x;

while ((UCSRA  $& 0x80$ )==0);

UCSRA=UCSRA | 0x80;

X=UDR;